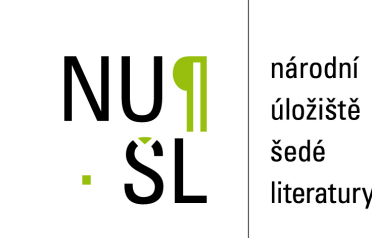

literatury

## **Manuál pro vkládání a editaci dat v systému Invenio**

Frantíková, Bohdana; Pejšová, Petra; Charvátová, Michaela 2011 Dostupný z <http://www.nusl.cz/ntk/nusl-111513>

Dílo je chráněno podle autorského zákona č. 121/2000 Sb. Licence Creative Commons Uveďte autora-Zachovejte licenci 3.0 Česko

Tento dokument byl stažen z Národního úložiště šedé literatury (NUŠL). Datum stažení: 18.05.2024

Další dokumenty můžete najít prostřednictvím vyhledávacího rozhraní [nusl.cz](http://www.nusl.cz) .

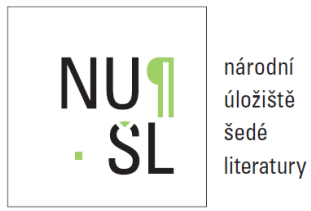

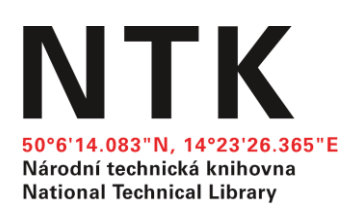

# MANUÁL PRO VKLÁDÁNÍ A EDITACI DAT V SYSTÉMU INVENIO

Kolektiv autorů:

Bc. Bohdana Frantíková PhDr. Petra Pejšová Bc. Michaela Charvátová

Praha Aktualizováno 2016 Národní technická knihovna

## MANUÁL PRO VKLÁDÁNÍ A EDITACI DAT V SYSTÉMU INVENIO

## Obsah:

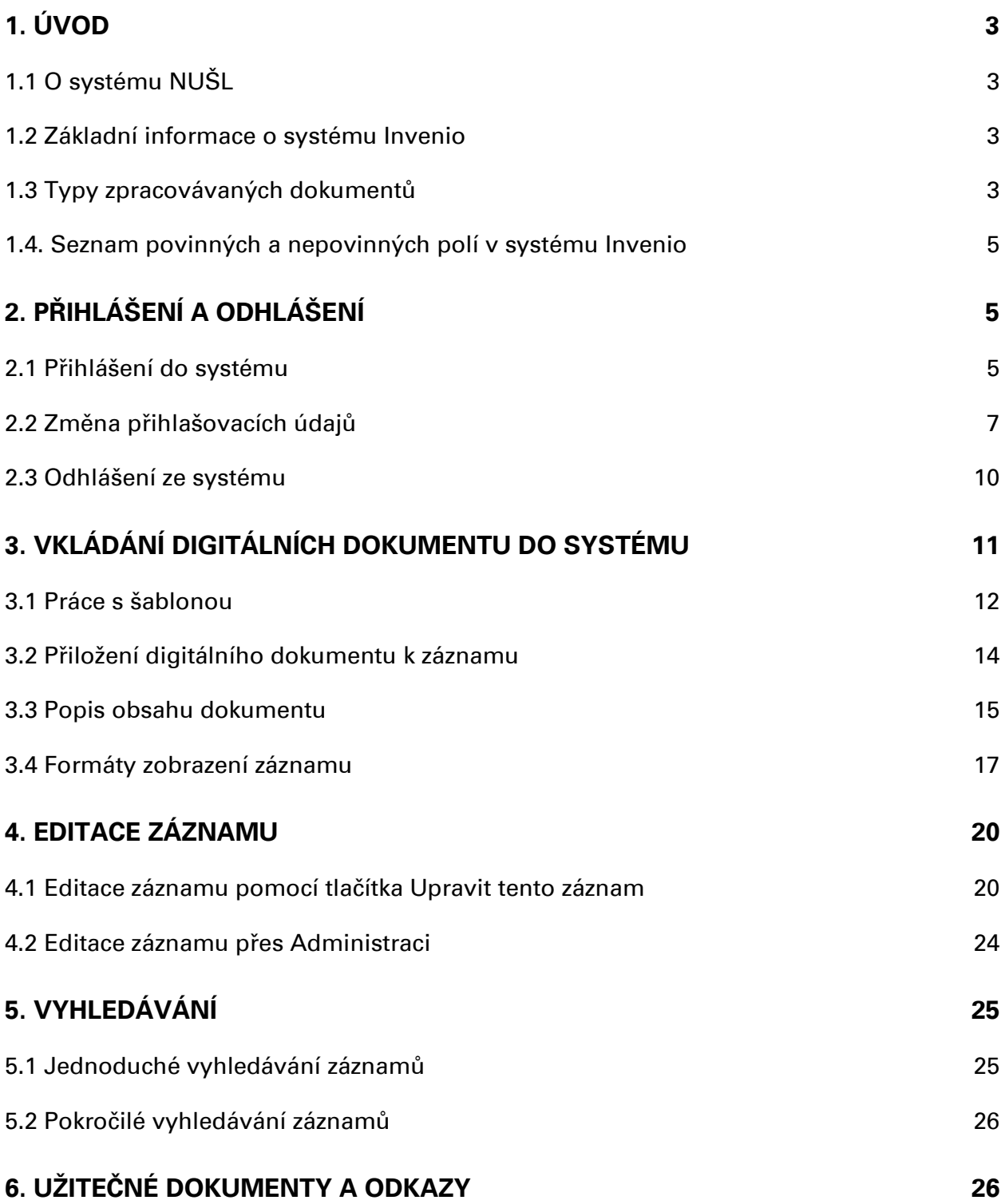

## <span id="page-3-0"></span>1. ÚVOD

Tento manuál slouží jako návod pro práci se systémem Invenio, který využívá Národní úložiště šedé literatury (NUŠL). Popsány jsou jak části systému vycházející ze základní instalace, tak i části vytvořené pro specifické potřeby NUŠL.

Před vkládáním záznamů a dokumentů do systému NUŠL Invenio prostudujte, prosím, kromě tohoto manuálu i [Pokyny pro zpracování záznamů v systému](https://invenio.nusl.cz/record/111520?ln=cs) INVENIO, které se více zaměřují na obsah jednotlivých polí a obsah jako takový.

## <span id="page-3-1"></span>1.1 O systému NUŠL

Národní úložiště šedé literatury vzniklo za podpory Ministerstva kultury v rámci projektu Digitální knihovna pro šedou literaturu - funkční model a pilotní realizace. Tento projekt probíhal v letech 2008-2011, ale i po jeho skončení pokračuje provoz i další rozvoj systému NUŠL.

Databáze NUŠL obsahuje záznamy a digitální dokumenty šedé literatury. Dokumenty jsou zpracovávány a ukládány v systému Invenio [\(invenio.nusl.cz](invenio.nusl.cz)), další vrstvu pak tvoří vyhledávací rozhraní (<nusl.cz>), které poskytuje vylepšené vyhledávací funkce a přístup k dalším záznamům.

## <span id="page-3-2"></span>1.2 Základní informace o systému Invenio

Invenio je open source software původně vyvinutý v CERNu pro jejich vlastní digitální knihovnu. Invenio je lokalizováno do 18 jazyků a je využíváno přibližně 30 vědeckými institucemi v mnoha zemích světa.

Invenio [\(http://invenio-software.org/\)](http://invenio-software.org/) lze využít jako knihovní systém, nebo jako institucionální repozitář vhodný pro správu archívu obsahujícího až miliony záznamů.

V našem případě využíváme tento systém pro repozitář šedé literatury jako součást řešení Národního úložiště šedé literatury (NUŠL).

Invenio umožňuje spravovat velké repozitáře digitálních objektů téměř libovolného formátu (fulltextů stejně jako multimédií) a umožňuje velkokapacitní OAI harvestování.

Navzdory komplexnosti služeb si Invenio zachovává rychlost, uživatelsky přívětivé rozhraní díky své modulární architektuře i značnou variabilitu nastavení.

V současnosti je v NUŠL používáno Invenio ve verzi v1.1.2.

## Další knihovnické informace:

- metadatové formáty jsou v systému reprezentovány ve formátu MARC 21
- metadatový formát je možné vytvořit dle potřeb dané instituce a téměř automaticky na něj konvertovat různé harvestované metadatové formáty
- možnosti prohledávání (fulltextové, metadatové, atd.)
- záznamy lze řadit podle různých kritérií (datum zveřejnění, autor, atd.)

## <span id="page-3-3"></span>1.3 Typy zpracovávaných dokumentů

Více informací o typologii NUŠL naleznete v dokumentu [Typologie Národního úložiště](https://invenio.nusl.cz/record/111521?ln=cs)  [šedé literatury](https://invenio.nusl.cz/record/111521?ln=cs) a podrobnější popis jednotlivých typů dokumentů pak v dokumentu [Charakteristika hlavních skupin druhů dokumentů šedé literatury](https://invenio.nusl.cz/record/200917?ln=cs).

- 1) Vysokoškolské kvalifikační práce
	- a) Bakalářské
	- b) Diplomové
	- c) Rigorózní
	- d) Disertační
	- e) Habilitační
- 2) Zprávy
	- a) Cestovní
	- b) Grantové
	- c) Průběžné zprávy z projektu
	- d) Statistické
	- e) Technické
	- f) Výzkumné
	- g) Výroční
	- h) Závěrečné zprávy z projektu
	- i) Zprávy o stavu
	- j) Zprávy z průzkumu
- 3) Autorské práce
	- a) Monografie
	- b) Preprinty
	- c) Referáty
	- d) Tematické sborníky
- 4) Firemní literatura
	- a) Firemní tisk
	- b) Katalogy výrobků
	- c) Věstníky
- 5) Konferenční materiály
	- a) Postery
	- b) Programy
	- c) Příspěvky z konference
	- d) Sborníky
- 6) Analytické a metodické materiály
	- a) Analýzy
	- b) Metodiky
	- c) Studie
- 7) Propagační a vzdělávací materiály
	- a) Brožury
	- b) Letáky
	- c) Katalogy výstav
	- d) Průvodce expozicí
	- e) Tiskové zprávy

## <span id="page-5-0"></span>1.4. Seznam povinných a nepovinných polí v systému Invenio

## Seznam povinných polí pro všechny typy dokumentů:

- Název
- Autor
- Datum zveřejnění zdroje
- Předmět
- Jazyk dokumentu
- Omezení přístupu
- Identifikátor (generováno systémem)
- Název instituce
- Kontaktní informace (generováno systémem)
- Autorská práva
- NUŠL typ dokumentu

## Seznam nepovinných polí pro všechny typy dokumentů:

- Další názvové údaje (název v anglickém jazyce)
- Alternativní název (podnázev)
- Další údaje o alternativním názvu (alternativní název v anglickém jazyce)
- Rozsah dokumentu
- Poznámka
- Abstrakt v českém a anglickém jazyce
- Bibliografická citace
- Další autorská práva

## Povinná pole specifická pro Konferenční materiály

- Název konference/akce
- Místo konání konference/akce
- Datum nebo rozmezí konání konference/akce

## Povinná pole specifická pro Vysokoškolské kvalifikační práce

- Akademický titul
- Typ studia
- Studijní obor
- Instituce přidělující titul
- Datum obhajoby

## <span id="page-5-1"></span>2. PŘIHLÁŠENÍ A ODHLÁŠENÍ

## <span id="page-5-2"></span>2.1 Přihlášení do systému

Do repozitáře NUŠL můžete přistupovat přes tato internetová rozhraní: Firefox, Chrome, Opera, atd. Při používání některých verzí prohlížeče Internet Explorer byly zaznamenány problémy s ukládáním záznamů do Invenia, při zaznamenání těchto obtíží vyzkoušejte vkládání v jiném prohlížeči.

Pro přihlášení do systému Invenio je kromě webové adresy systému potřeba znát uživatelské jméno a heslo, které přiděluje administrátor systému. Webová adresa je: <http://invenio.nusl.cz/>

Po zadání webové adresy se Vám zobrazí hlavní (úvodní) stránka systému. Na této stránce naleznete v horním pravém rohu tlačítko přihlásit.

Po stisknutí tohoto tlačítka se Vám zobrazí obrazovka pro přihlášení do systému.

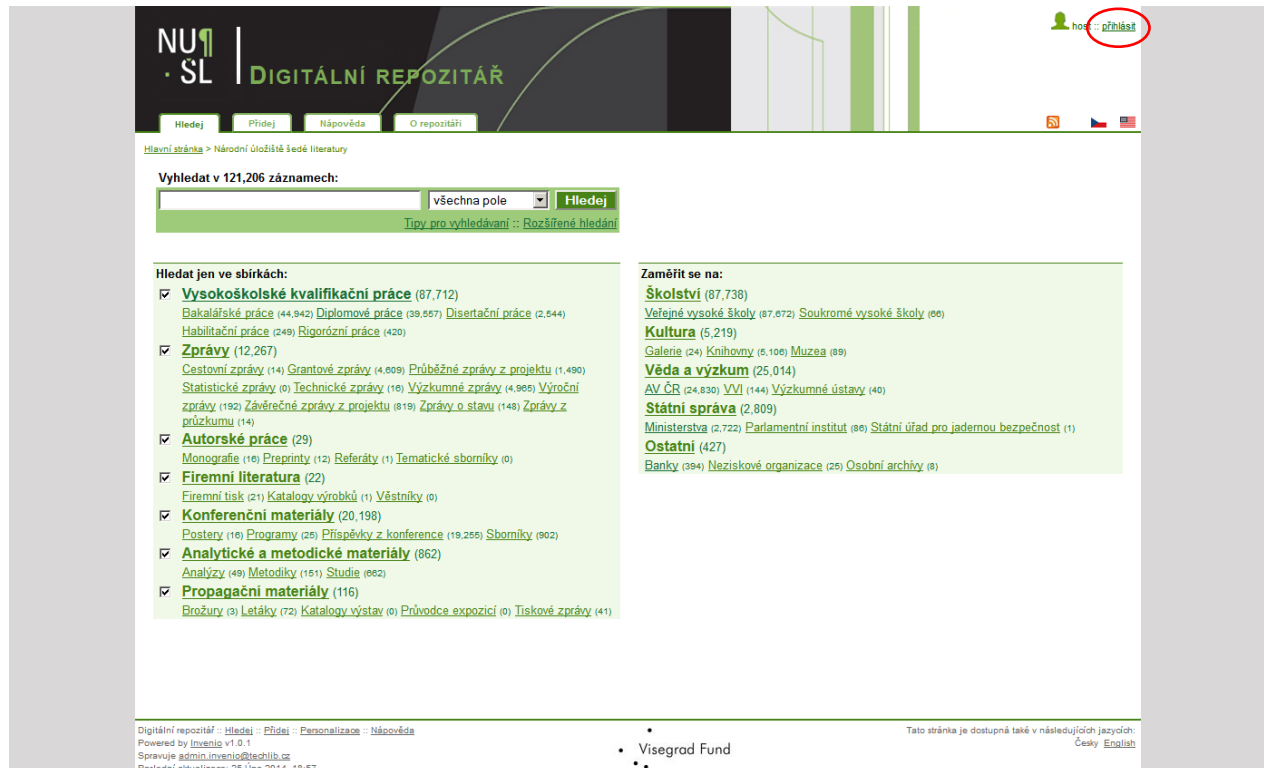

**Obrázek 1: Hlavní stránka Invenia - vyznačeno tlačítko přihlašování**

## Pro přihlášení do systému musíte:

- 1. do pole Uživatelské jméno vyplnit své přihlašovací jméno
- 2. do pole Heslo zapíšete své heslo
- 3. pod přihlašovacím jménem a heslem můžete označit možnost *Zapamatovat si mě na tomto počítači*, aby si Váš počítač zapamatoval vaše heslo
- 4. po kliknutí na tlačítko přihlásit se dostanete se zpět na úvodní obrazovku systému, tentokrát již ne jako host, ale pod Vaším přihlašovacím jménem

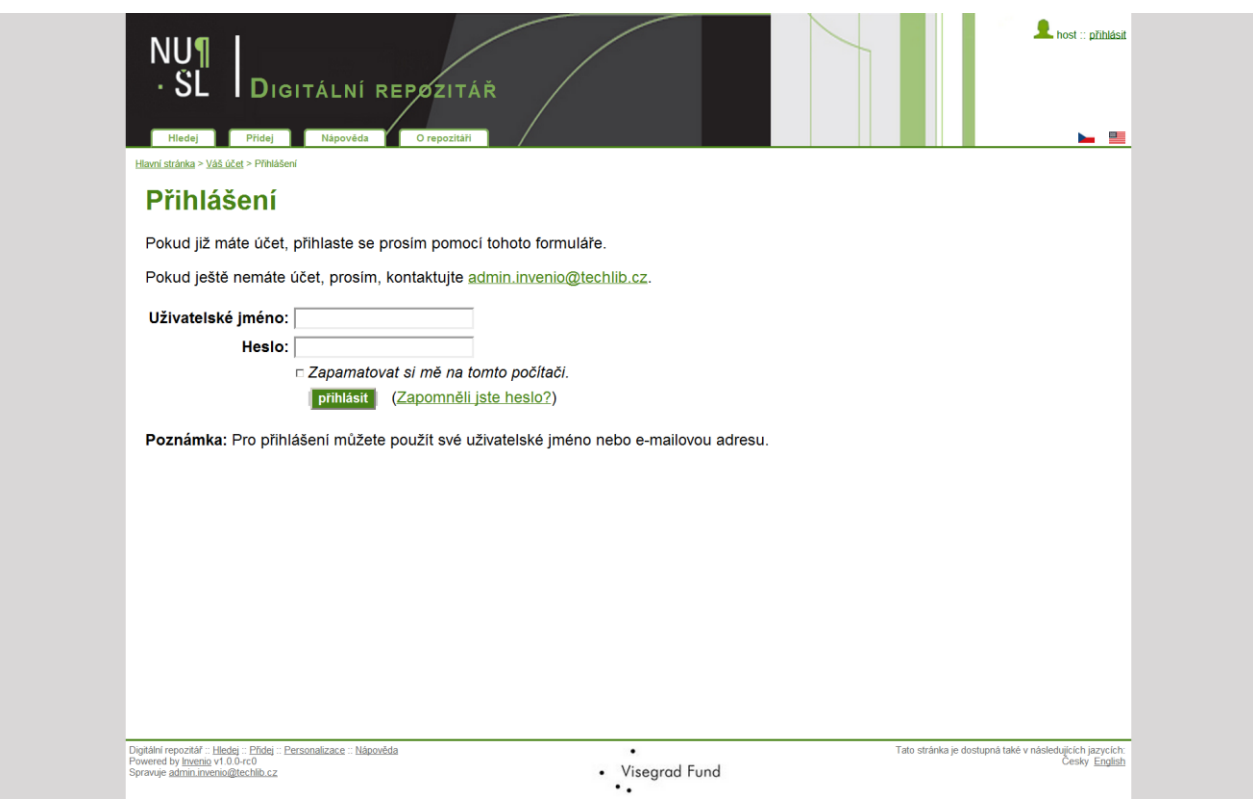

**Obrázek 2: Přihlašovací obrazovka repozitáře NUŠL Invenio**

## <span id="page-7-0"></span>2.2 Změna přihlašovacích údajů

Změnit přihlašovací údaje je možné po přihlášení kliknutím na přihlašovací jméno v pravém horním rohu obrazovky, kde následně v části "Váš účet" kliknete na "nastavení svého účtu". Nové vkladatele prosíme, aby si co nejdříve po obdržení přístupových údajů (ideálně již při prvním přihlášení) změnili heslo a nepoužívali dlouhodobě heslo přidělené administrátorem.

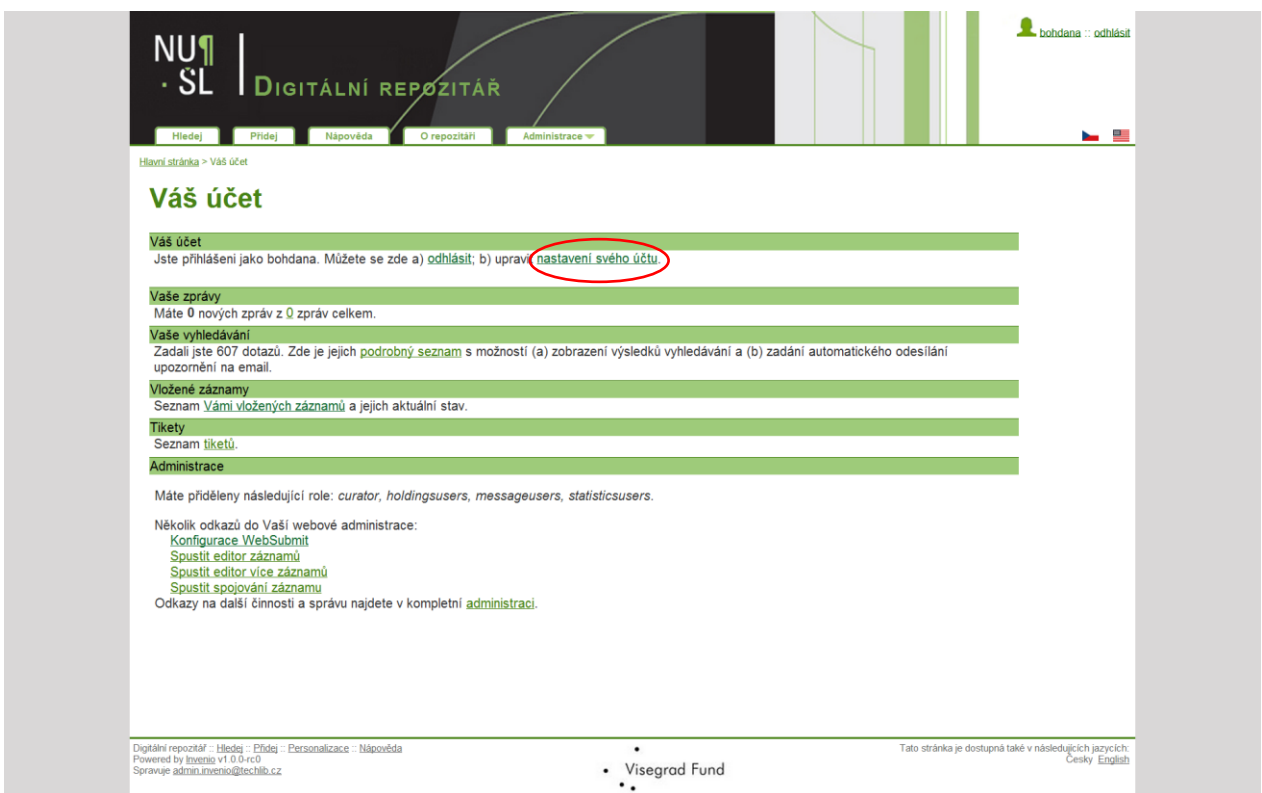

**Obrázek 3: Obrazovka přehledu účtu - vyznačeno tlačítko pro úpravu nastavení**

Heslo ani uživatelské jméno (login) nejsou omezeny délkou. Pro heslo doporučujeme zvolit kombinaci písmen a čísel.

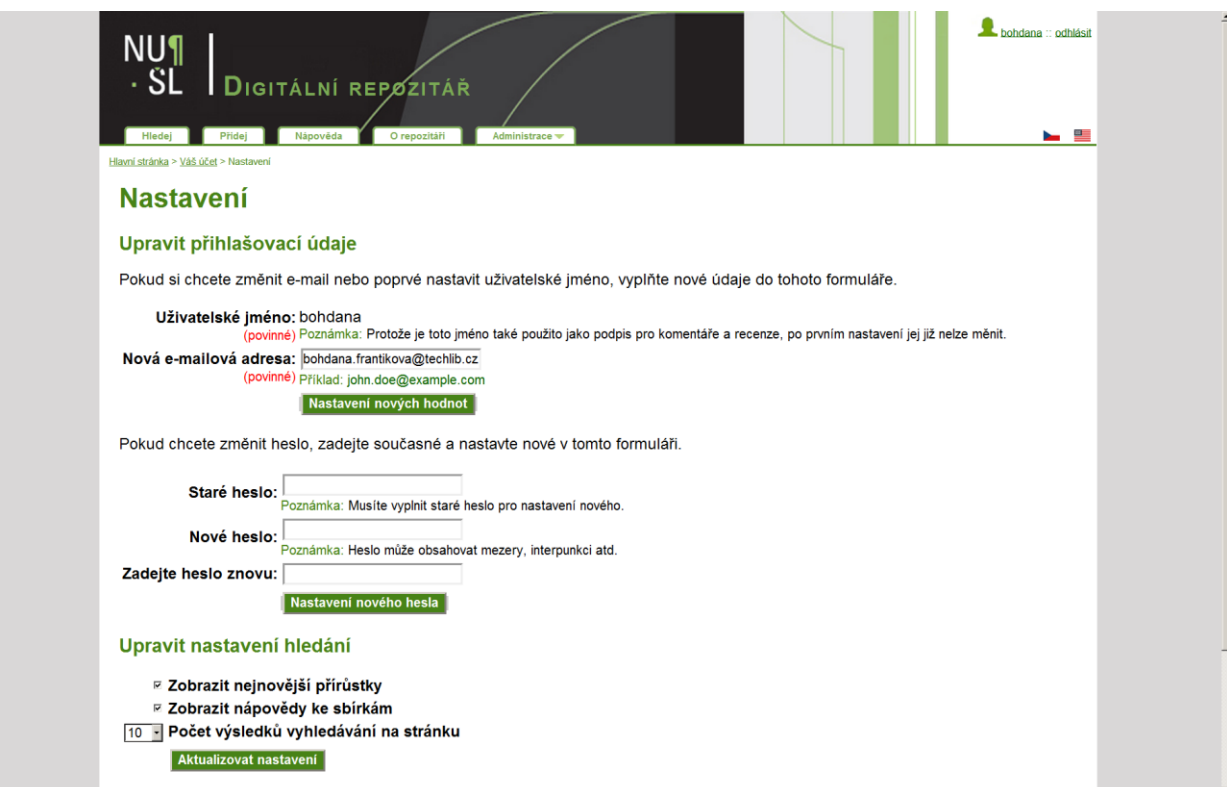

**Obrázek 4: Obrazovka nastavení účtu - příklad vyplnění změny e-mailové adresy**

Pokud heslo zapomenete, můžete si zaslat žádost o reset hesla (na přihlašovací stránce kliknete na "Zapomněli jste heslo?" a vyplníte svůj e-mail. Poté budete mít možnost nastavit heslo nové.

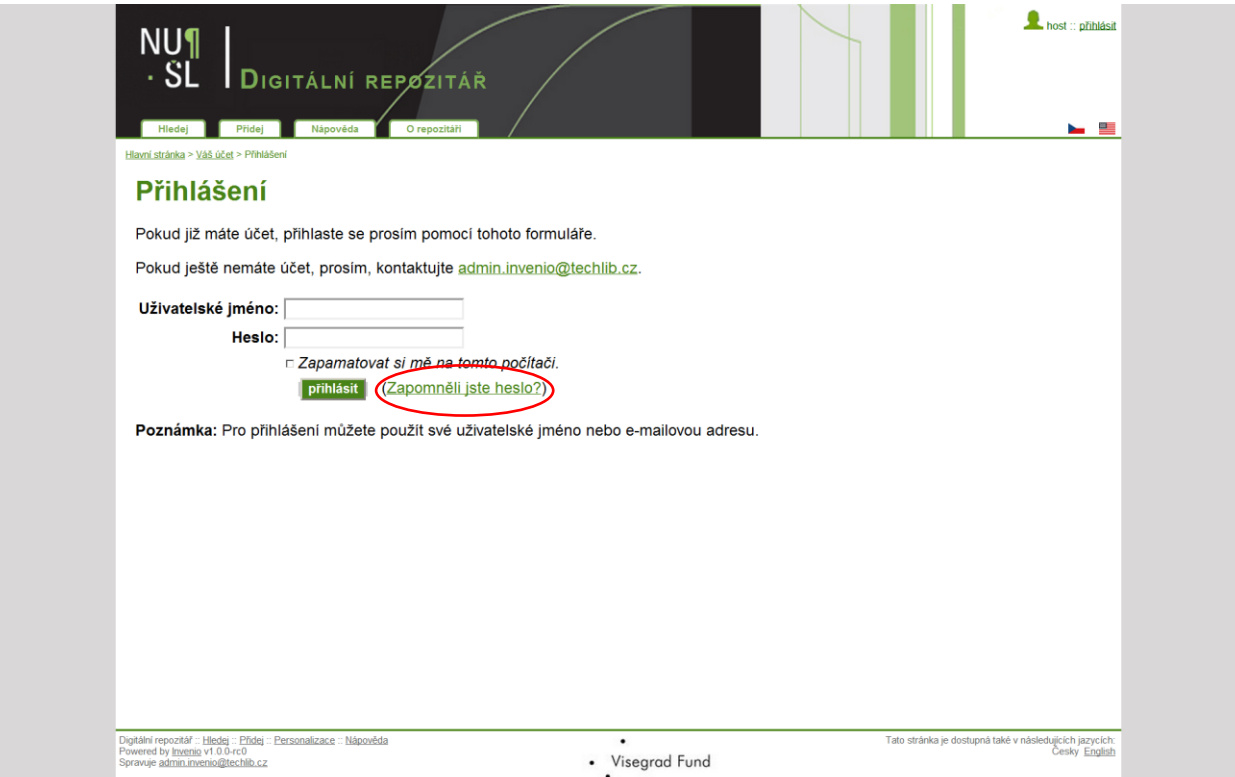

**Obrázek 5: Přihlašovací obrazovka repozitáře NUŠL Invenio - vyznačeno tlačítko pro reset hesla**

## <span id="page-10-0"></span>2.3 Odhlášení ze systému

Pro odhlášení ze systému kliknete na tlačítko odhlásit v pravém horním rohu základní obrazovky.

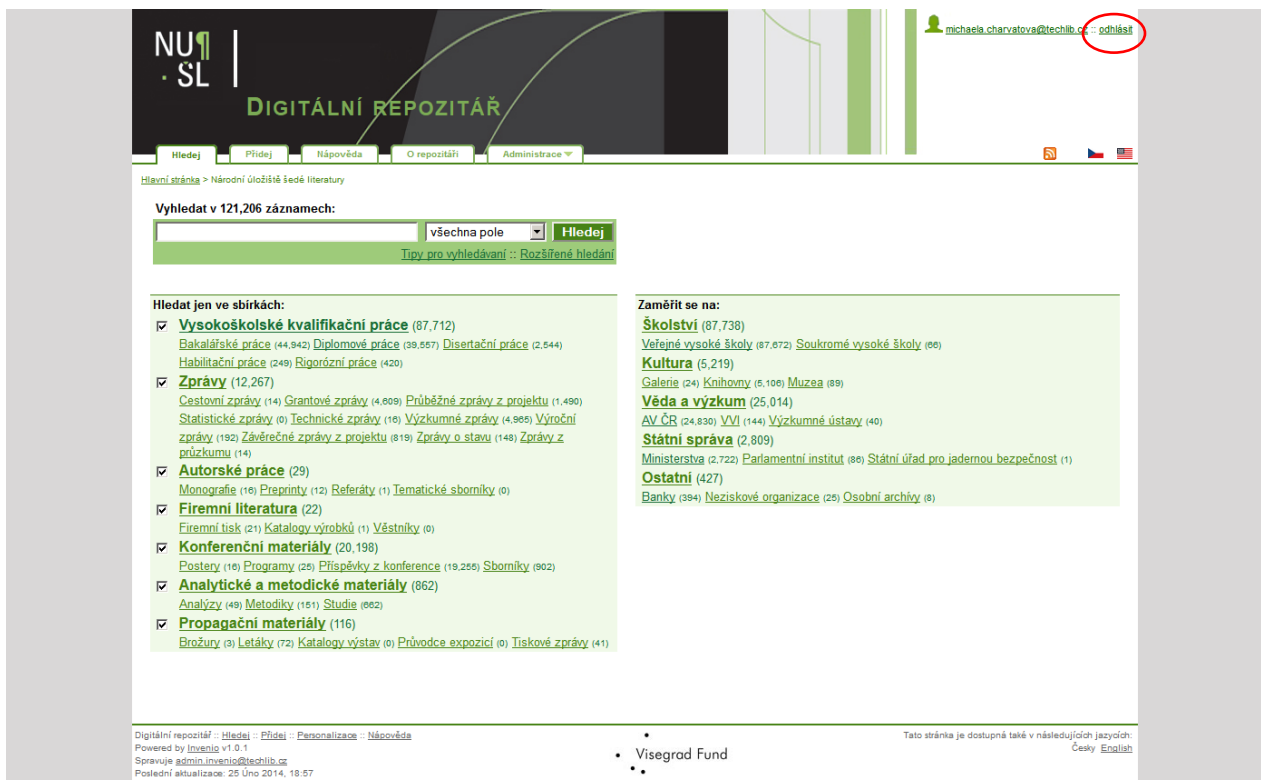

**Obrázek 6: Hlavní stránka - vyznačeno tlačítko pro odhlášení ze systému**

## <span id="page-11-0"></span>3. VKLÁDÁNÍ DIGITÁLNÍCH DOKUMENTU DO SYSTÉMU

Pro vkládání digitálních dokumentu do systému stiskněte tlačítko Nový záznam a následně zvolte typ dokumentu, který chcete zpracovávat, např. Konferenční materiály.

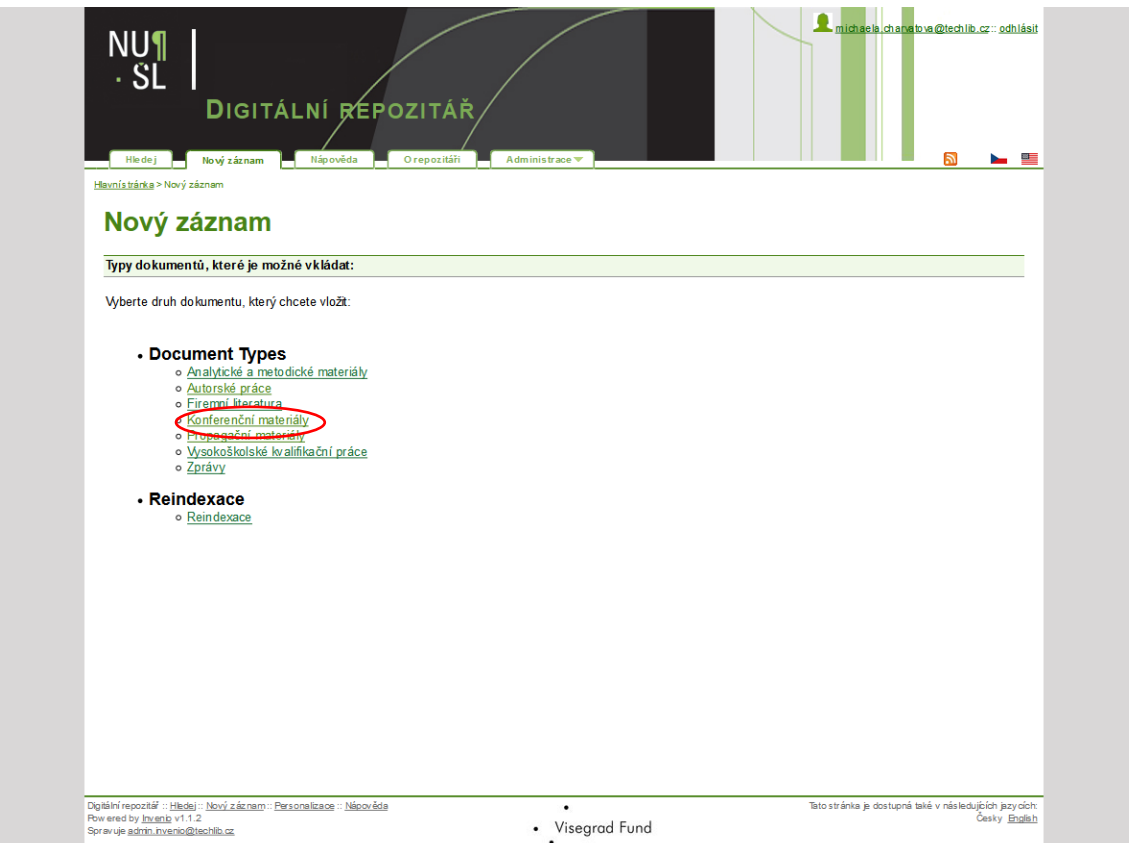

**Obrázek 7: Obrazovka Nový záznam - zvýrazněn příklad výběru při vkládání konferenčních materiálů**

Označte konkrétní typ dokumentu, např. Příspěvek z konference a klikněte na tlačítko Submit New Record.

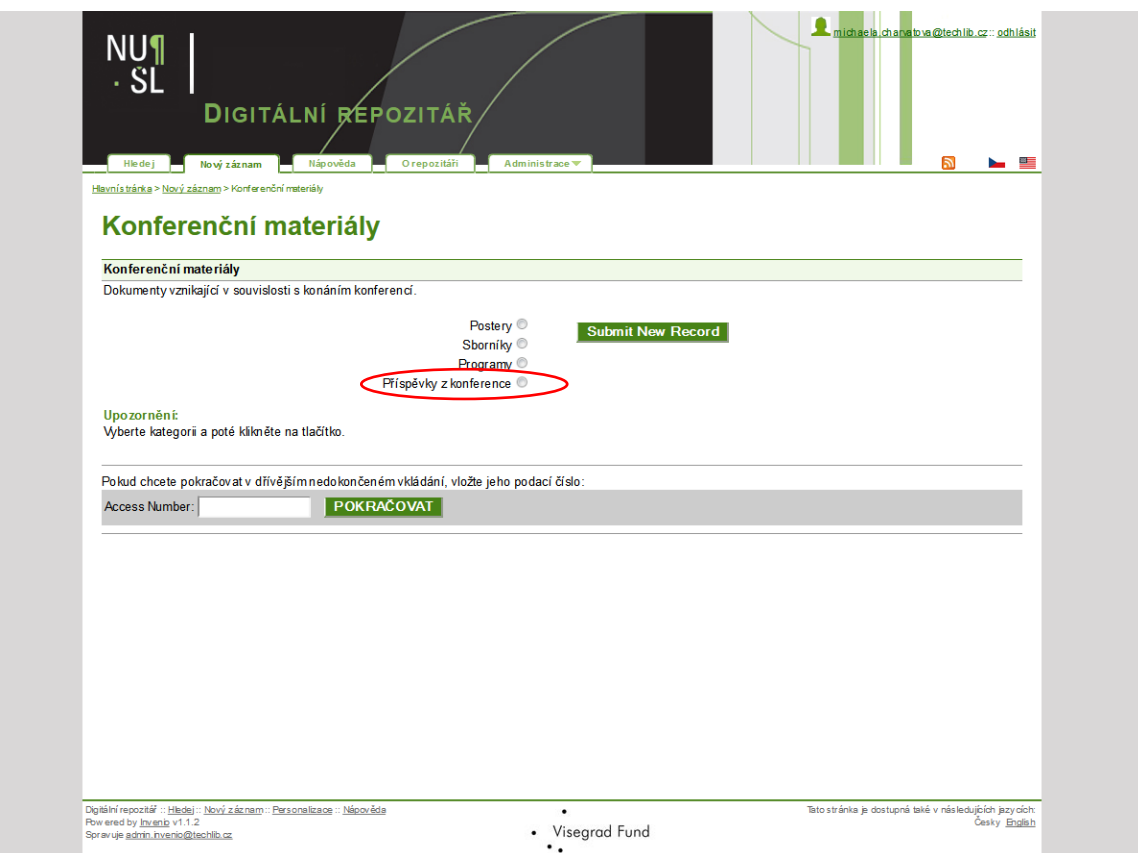

**Obrázek 8: Obrazovka pro výběr konkrétního typu dokumentu při vkládání nového záznamu - zvýrazněna příklad při vkládání konferenčního příspěvku**

Následně se zobrazí šablona pro požadovaný typ dokumentu, do které vyplníte jednotlivé údaje o dokumentu.

## <span id="page-12-0"></span>3.1 Práce s šablonou

Pro jednotlivé typy dokumentu byly zpracovány odlišné šablony. Povinná pole jsou označena červenou hvězdičkou, některá pole jsou opakovatelná. Pod názvem každého pole naleznete krátkou nápovědu, jak konkrétní pole vyplnit. Tuto nápovědu je možné kdykoliv skrýt nebo později znovu vyvolat pomocí tlačítka "Schovat/zobrazit popisky", které se nachází v horní části formuláře (nad polem Název).

Vyplnit se musí všechna povinná pole, ta jsou označena červenou hvězdičkou. V případě, že pole nevyplníte, systém vás k tomu vyzve před konečným vložením.

U některých je nutné dodržet způsob zápisu – například jméno autora se vkládá dle pokynů (Příjmení, Jméno – každý autor na samostatný řádek) nebo datum (RRRR či RRRR-MM-DD apod.).

U některých polí jsou hodnoty přednastaveny a obsah volíte pomocí rolety.

Primárně je u všech záznamů nastavena informace o ochraně díla autorským zákonem.

Manuál Pokyny pro zpracování záznamů v systému Invenio, ve kterém je zpracován podrobný návod na vyplnění jednotlivých polí, najdete v Digitálním repozitáři NUŠL [http://www.nusl.cz/ntk/nusl-111520.](http://www.nusl.cz/ntk/nusl-111520)

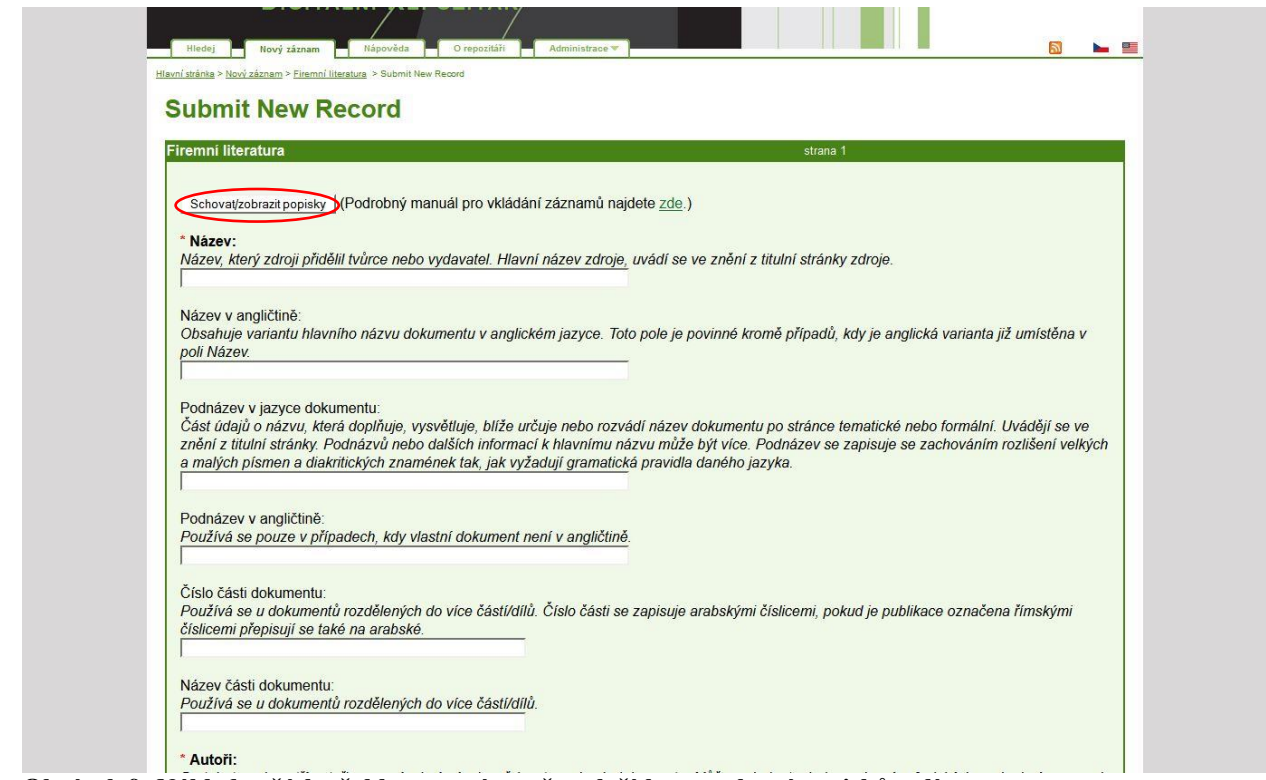

**Obrázek 9: Náhled začátku šablony - zvýrazněno tlačítko pro skrytí popisků polí** 

Obrázky znázorňují šablonu před a po skrytí popisků jednotlivých polí.

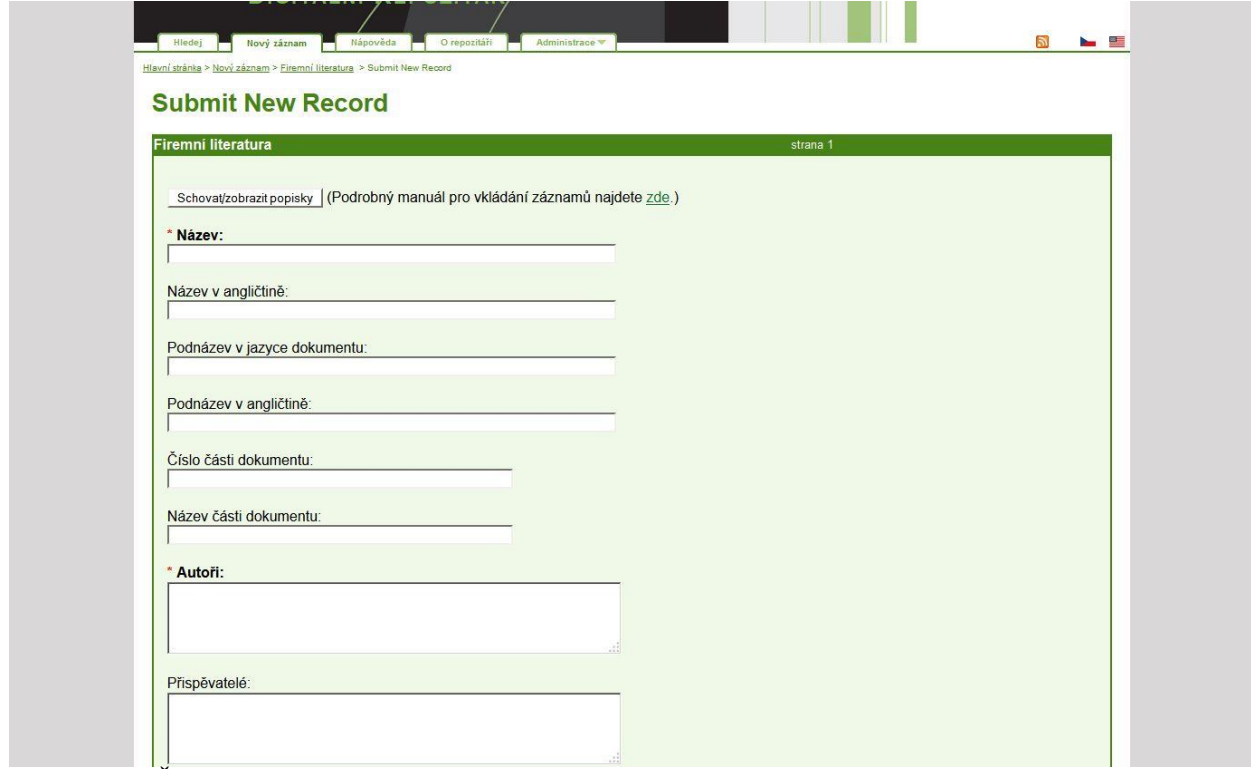

**Obrázek 10: Šablona po skrytí popisků jednotlivých polí**

### <span id="page-14-0"></span>3.2 Přiložení digitálního dokumentu k záznamu

Digitální dokumenty se k bibliografickým údajům přikládají na konci formuláře. Nejprve je potřeba zadat cestu k souboru, tj. vybrat soubor z adresáře ve vašem počítači, potom z vybraných možností zvolit popis konkrétního souboru. K jednomu záznamu je možné přiložit až pět digitálních dokumentů pomocí tlačítka Přidej další.

Při vkládání více souborů k záznamu je pak k jejich rozlišení doporučeno používat pole Poznámka. Toto pole tak lze využít například při vkládání více jazykových verzí k odlišení české a anglické verze, nebo třeba k označení souborů s vlastním textem metodiky a souboru s průvodní zprávou.

Této části doporučujeme věnovat obzvláštní pozornost, jelikož z důvodů zabezpečení systému nemohou vkladatelé zpětně pracovat se soubory přiřazenými k záznamu, a to ani je přidávat. Pokud budete chtít přidat soubory k již vytvořenému záznamu, zašlete prosím soubory a odkaz na příslušný záznam pracovníkovi spravující obsah repozitáře NUŠL [\(http://nusl.techlib.cz/kontakty/\)](http://nusl.techlib.cz/kontakty/).

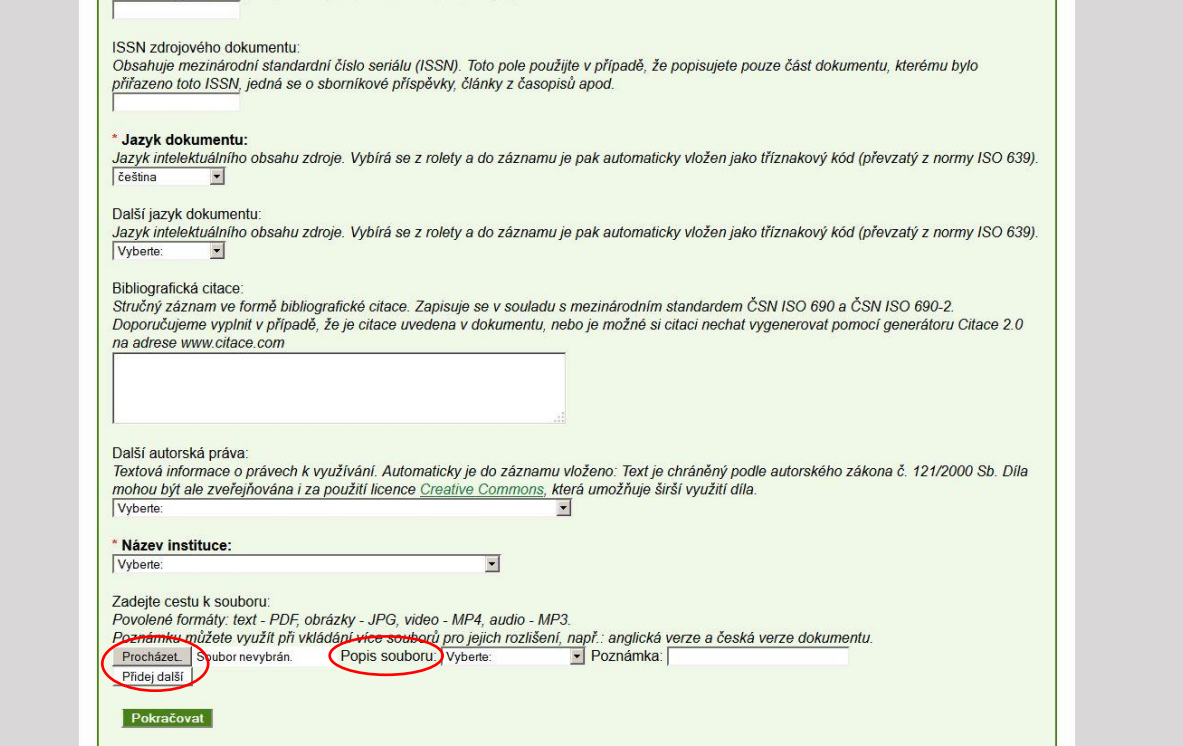

**Obrázek 11: Závěr šablony - zdůrazněna tlačítka pro vložení souboru, roletky popisu a tlačítko pro přidání dalších souborů**

Všechny dokumenty musejí být ve stanovených formátech

- text pdf
- obrázek jpeg
- $\bullet$  videozáznam mp4
- $\bullet$  audiozáznam mp3

Zároveň se k jednotlivým dokumentům přidá popis souboru z nabídky:

- Plný text pdf
- Prezentace pdf
- Obrazová část jpeg
- Videozáznam mp4
- Audiozáznam mp3

V případě Vysokoškolských kvalifikačních prací je tato nabídka obohacena o několik dalších možností:

- Posudek vedoucího práce pdf
- Oponentura pdf
- Příloha pdf

Pokud jsou vyplněna všechna povinná pole (případně i ostatní) a přiložili jste k záznamu patřičný dokument, klikněte na tlačítko Pokračovat.

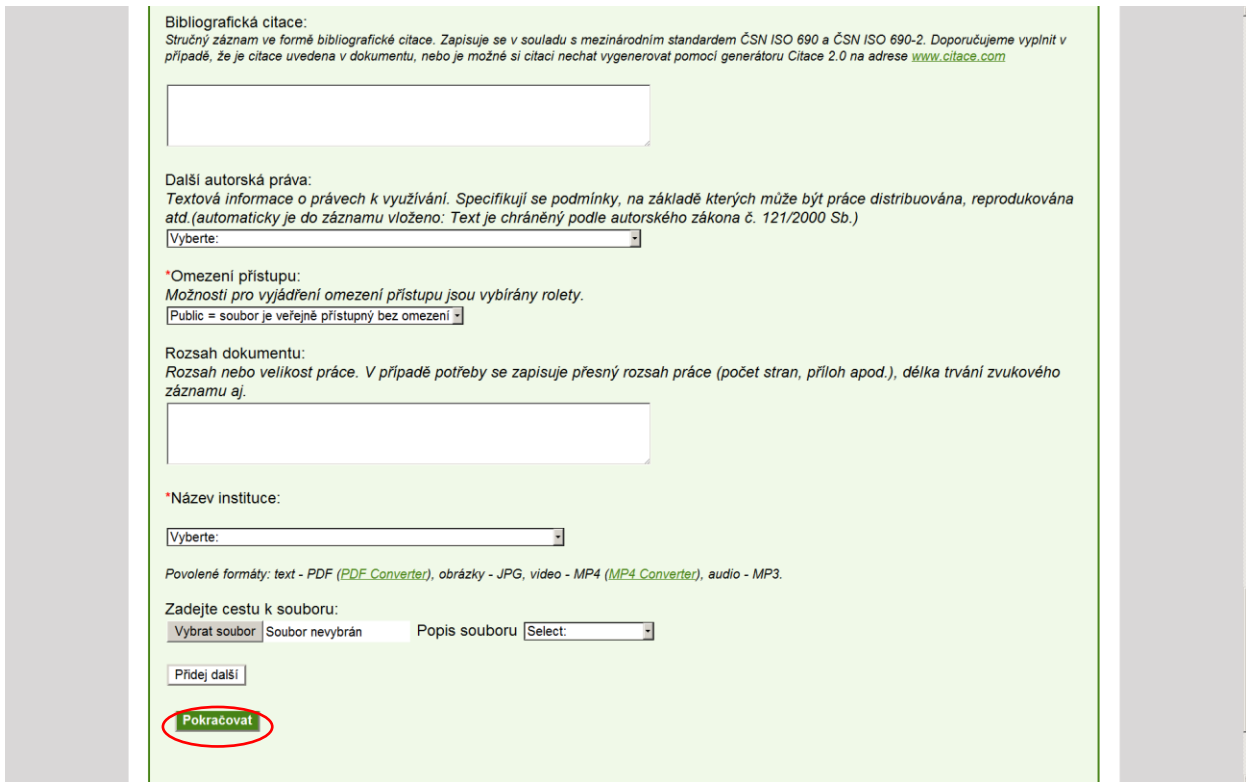

**Obrázek 12: Závěr šablony pro vkládání - zvýrazněno tlačítko pro dokončení první části**

Tímto krokem se dostanete do indexovacího rozhraní, kde popisujete obsah vkládaného dokumentu.

#### <span id="page-15-0"></span>3.3 Popis obsahu dokumentu

Popsat obsah dokumentu je v NUŠL možné 2 způsoby, které se mohou vzájemně doplňovat. První možností jsou hesla [Polytematického strukturovaného hesláře](http://psh.ntkcz.cz/skos/) (PSH), která by měla být tou preferovanou volbou. Druhou a spíše doplňkovou variantou jsou volně tvořená klíčová slova.

#### Polytematický strukturovaný heslář

Výhod spojených s použitím hesel PSH je mnoho, a to jak pro koncové uživatele, tak pro vkladatele samotné:

- 1. Po přidání PSH hesla nemusí vkladatel zadávat anglické znění hesla, protože systém ho přiřadí automaticky.
- 2. PSH je namapován na další řízené slovníky, což se hodí třeba při předávání dat do jiných systémů – vede to k lepší dohledatelnosti třeba i v zahraničních databázích
- 3. V PSH jsou stanoveny hierarchické i asociativní vztahy mezi hesly, což v důsledku

přináší zase lepší dohledatelnost i další možnost práce se záznamy oindexovanými PSH hesly.

- 4. PSH hesla umožňují automatizovaně nakládat se záznamy na základě jejich obsahu.
- 5. PSH hesla mají připojené i tzv. "nepreferované znění", což jsou další označení, která se běžně používají pro daný termín. Díky PSH je pak možné alespoň trochu sjednotit terminologii a zefektivnit tak vyhledávání. Příkladem může být termín [andragogika](http://psh.ntkcz.cz/skos/PSH8138), který má přiřazeno nepreferovaná znění *vzdělávání dospělých*.

Jak přidat PSH heslo? Po zadání prvních 3 písmen požadovaného hesla se zobrazí seznam nalezených odpovídajících (prohledávána jsou preferovaná i nepreferovaná znění), v seznamu pak už stačí kliknout na vybrané heslo. Přidané heslo se poté objeví pod našeptávačem. Hesla je možné odebrat kliknutím na červený křížek.

Při přiřazování hesel, která by mohla mít více významů, prosíme vkladatele, aby kontrolovali přímo v [rozhraní](http://psh.ntkcz.cz/skos/) PSH, zda je heslo skutečně zařazeno v takové odpovídající větvi (například [migrace](http://psh.ntkcz.cz/skos/PSH987) vs. [migrace obyvatelstva\)](http://psh.ntkcz.cz/skos/PSH4415). Do rozhraní PSH je možné dostat se kliknutím na logo PSH umístěným pod řádkem pro vkládání hesel (na obrázku je zakryté našeptávanými hesly).

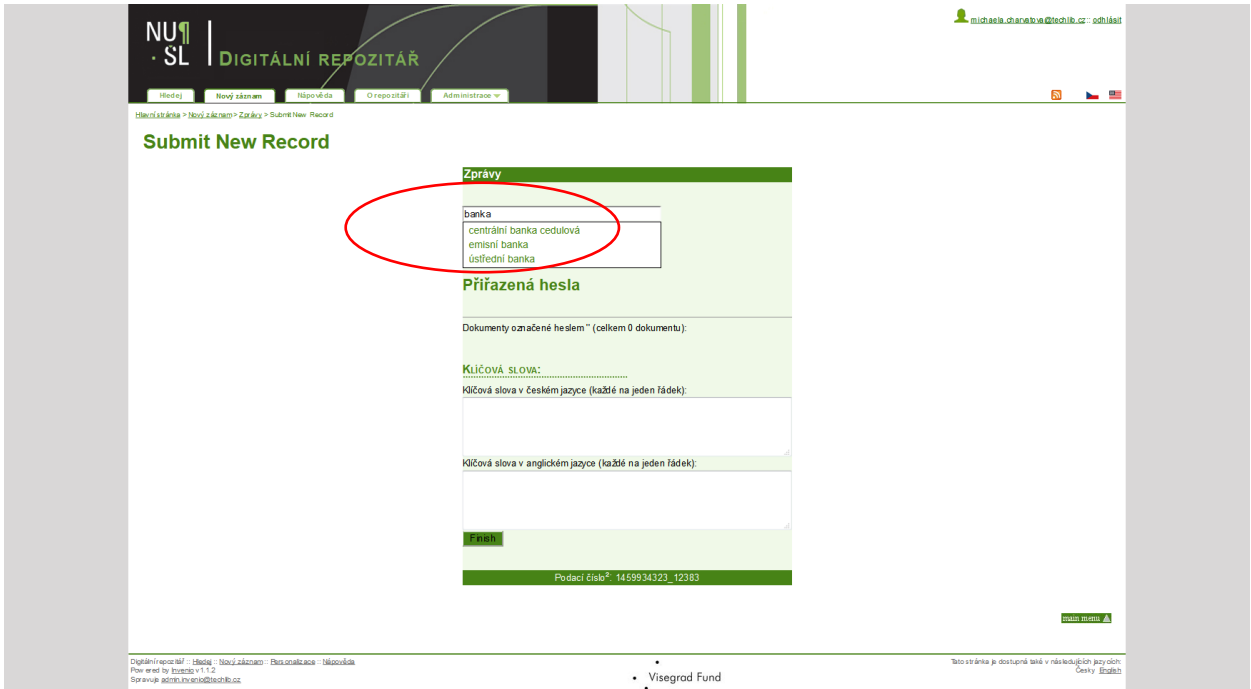

**Obrázek 13: Obrazovka indexačního rozhraní - zvýrazněno pole pro vkládání PSH hesel a našeptávač při zadání slova "banka"**

## Volná klíčová slova

Ačkoliv je PSH skvělou pomůckou, má i své limity. Jako předmětový heslář zaměřený na oblasti lidského poznání totiž neobsahuje geografické názvy, označení profesních skupin, příliš speciální a podrobné termíny nebo třeba jména osob, korporací a produktů. Na všechna tato hesla jsou určena pole pro vkládání volných klíčových slov. Pole jsou dvě – pro zadávání českých a anglických klíčových slov. Prosíme tedy vkladatele, aby při vložení českého klíčového slova pokud možno dodali i anglické znění.

Po oindexování stačí kliknout na tlačítko Finish, čímž se záznam odešle ke zpracování a během několika minut vám přijde informativní e-mail o uložení záznamu. Zpracování záznamu v systému chvíli trvá, a není proto hned k vyhledání. V e-mailu ale obdržíte odkaz, díky kterému se na záznam budete moci podívat hned a případně ho i upravit.

#### <span id="page-17-0"></span>3.4 Formáty zobrazení záznamu

Záznamy v systému NUŠL Invenio je možné zobrazit v několika formátech. Tlačítka pro výběr jiného formátu záznamu se nacházejí v pravé dolní části základního úplného zobrazení záznamu.

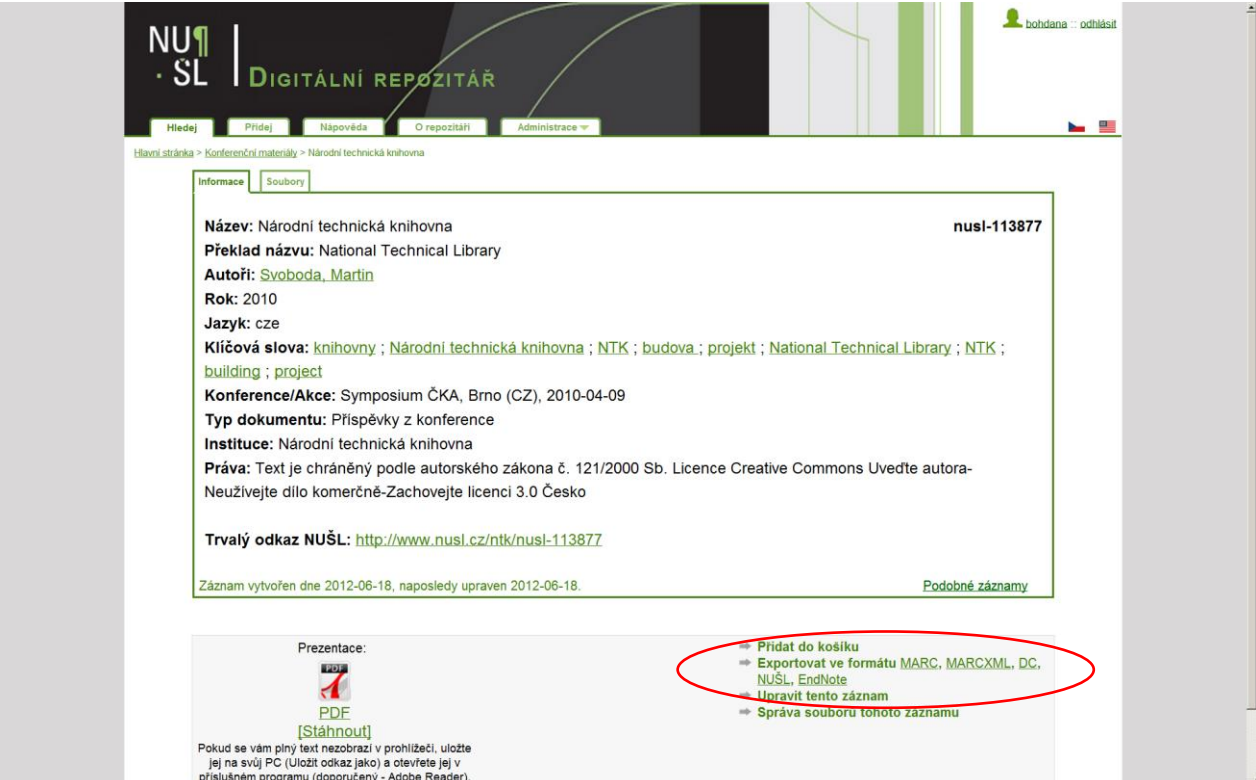

**Obrázek 14: Základní náhled záznamu v NUŠL Invenio – zvýrazněna tlačítka pro výběr jiných formátů**

## Zobrazení záznamu ve formátu NUŠL<br>This XML file does not appear to have any style information associated with it. The document tree is shown below.

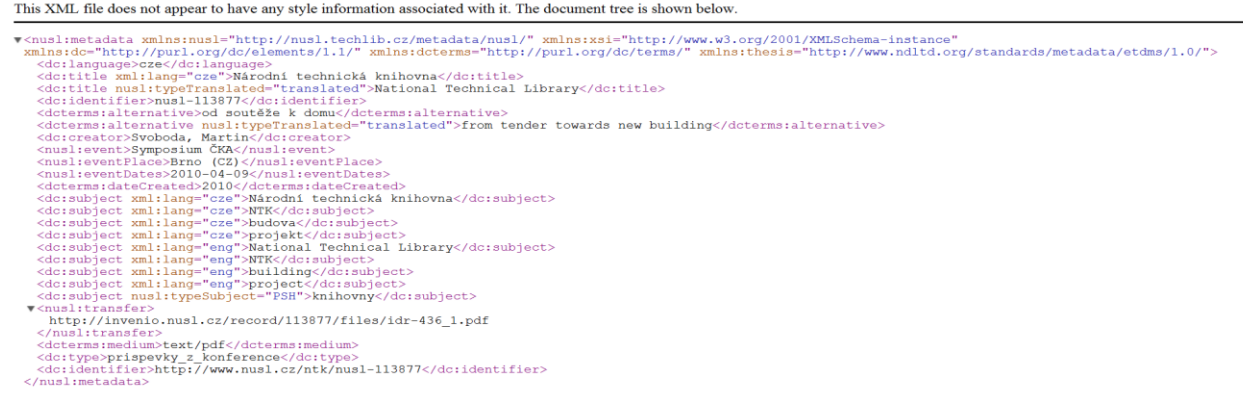

**Obrázek 15: Zobrazení záznamu ve formátu NUŠL**

#### Zobrazení záznamu ve formátu Marc21

Zobrazení záznamu ve formátu Marc21 zde uvádíme, protože Marc21 je interním formátem systému Invenio. Pro zobrazení tohoto formátu je nutné přihlášení do systému.

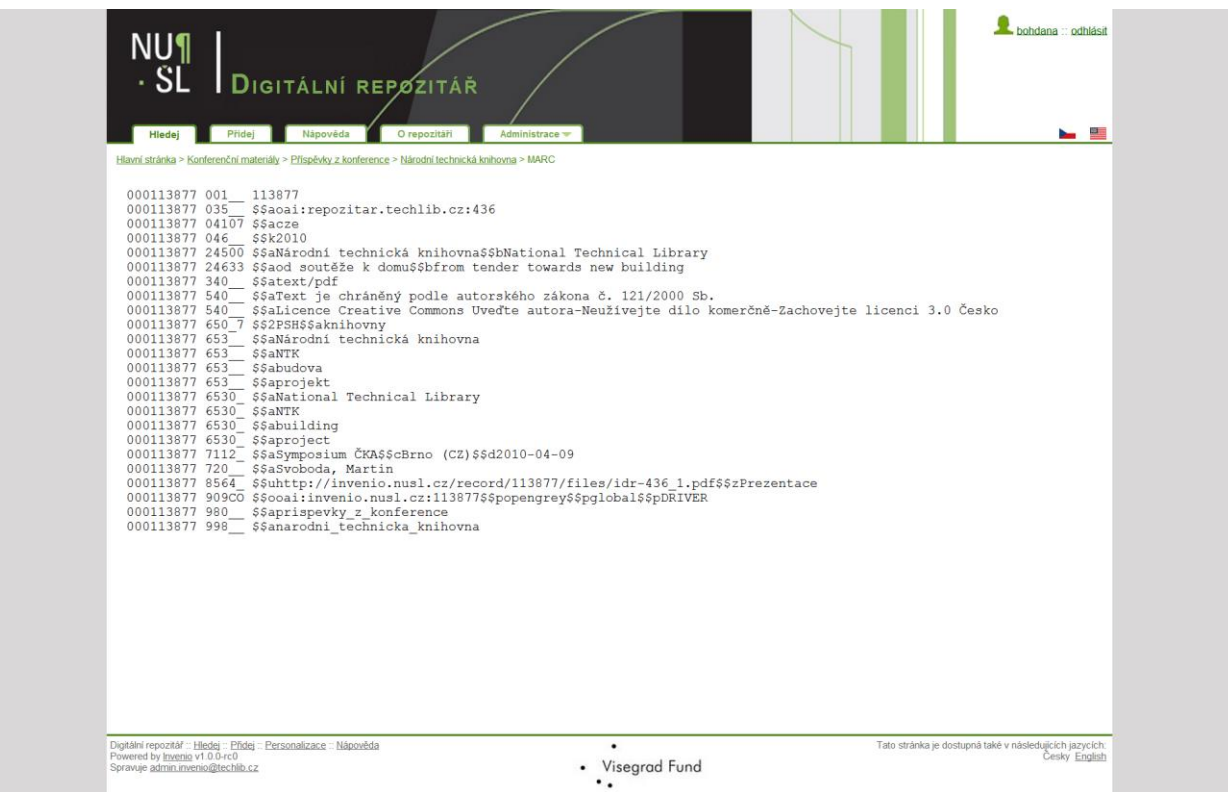

**Obrázek 16: Zobrazení záznamu ve formátu MARC21**

## Zobrazení záznamu v MARCXML

- 
- 

#### **Obrázek 17: Zobrazení záznamu ve formátu MARCXML**

 $\blacksquare$ 

## <span id="page-20-0"></span>4. EDITACE ZÁZNAMU

Editaci záznamu lze provést dvěma způsoby, buď vyhledáním záznamu a použitím tlačítka Upravit tento záznam v zobrazení záznamu, nebo stisknutím tlačítka Spustit editor záznamů v záložce Administrace.

### <span id="page-20-1"></span>4.1 Editace záznamu pomocí tlačítka Upravit tento záznam

Vyhledejte záznam, který chcete opravit a klikněte na záznam.

Označte možnost Upravit tento záznam

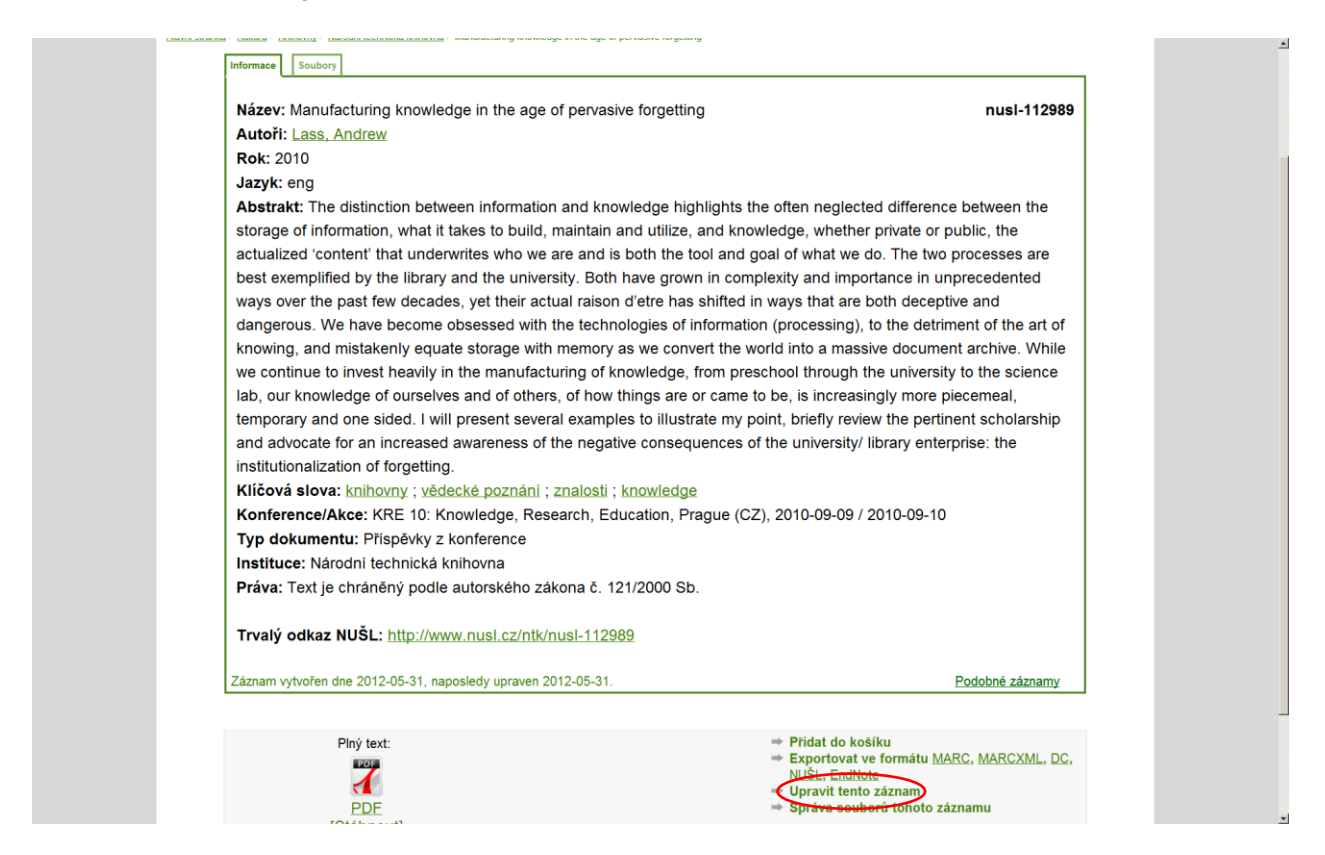

Otevře se vám obrazovka, na které vidíte jednotlivá pole záznamu. Po stisknutí tlačítka "view" si můžete vybrat ze dvou variant zobrazení. Pole si můžete zobrazit buď ve formátu MARC21 (přednastaveno automaticky), nebo zvolíte zobrazení Human , ve kterém jsou názvy polí vyjádřeny slovně.

| Pridei<br><b>Hladei</b>                                                                              | Nápovéda<br>O repozitáři<br>Administrace v                                                                                                    | <b>Property</b> |
|----------------------------------------------------------------------------------------------------|----------------------------------------------------------------------------------------------------|-----------------|
| Hlavni stránka > Admin Area > Record Editor                                                          |                                                                                                    |                 |
|                                                                                                    | Record Editor: Record #112989<br>record revision: 2012.05.31 14:07:41 oairepository                                                                                                    |                 |
| Record                                                                                               |                                                                                                    |                 |
| 112989<br>Rec IE =                                                                                   | $\Box$ 001<br>112989<br>035<br>□ \$\$a joai:repozitar.techlib.cz 422                                                                                                    |                 |
| Search                                                                                               | $04107$ SSa eng                                                                                                    |                 |
| Submit<br>Cancel                                                                                     | 046<br><b>FSSk 2010</b>                                                                                                    |                 |
| <b>BB</b><br>Delete                                                                                  | 24500 F \$\$a Manufacturing knowledge in the age of pervasive forgetting                                                                                                    | 0               |
| Switch                                                                                               | 340 SSa text/pdf                                                                                                    |                 |
| Read-only<br>to<br><b>Eields</b><br>Add<br>ш.<br>Delete selected<br><b>III</b> View<br>MARC<br>Human | 520<br>□ \$\$a. The distinction between information and knowledge highlights the often neglected difference between the storage of information, what it takes to build, maintain and<br>utilize, and knowledge, whether private or public, the actualized 'content' that underwrites who we are and is both the tool and goal of what we do. The two processes<br>are best exemplified by the library and the university. Both have grown in complexity and importance in unprecedented ways over the past few decades, yet their actual<br>raison d'etre has shifted in ways that are both deceptive and dangerous. We have become obsessed with the technologies of information (processing), to the<br>detriment of the art of knowing, and mistakenly equate storage with memory as we convert the world into a massive document archive. While we continue to invest<br>heavily in the manufacturing of knowledge, from preschool through the university to the science lab, our knowledge of ourselves and of others, of how things are or<br>came to be, is increasingly more piecemeal, temporary and one sided. I will present several examples to illustrate my point, briefly review the pertinent scholarship and<br>advocate for an increased awareness of the negative consequences of the university/library enterprise: the institutionalization of forgetting.<br>S\$9 eng |                 |
|                                                                                                    | F \$\$a Text je chráněný podle autorského zákona č. 121/2000 Sb.<br>540                                                                                                    |                 |
| <b>E</b> Holding Pen                                                                                 | 650 7 SSa knihovny                                                                                                    |                 |
| Undo/Redo                                                                                            | S\$2 PSH                                                                                                    |                 |
| $\epsilon$<br>$\mathbf{S}$                                                                           | 650 7 S\$a vědecké poznání                                                                                                    |                 |
|                                                                                                    | SS2 PSH                                                                                                    |                 |
| <b>El History</b>                                                                                    | 653 F \$\$a znalosti                                                                                                    |                 |
| 2012.05.31                                                                                           | 6530_ F \$\$a knowledge                                                                                                    |                 |
| 14:07:41<br>$\Rightarrow$<br>w<br>2012.05.31                                                         | 7112_ S\$a KRE 10: Knowledge, Research, Education<br>SSc Prague (CZ)                                                                                                    |                 |
| 10:23:10                                                                                             | ESSd 2010-09-09 / 2010-09-10<br>720 <b>F</b> \$\$a Lass Andrew                                                                                                    |                 |
|                                                                                                    | 8564  S\$u http://invenio.nusl.cz/record/112989/files/idr-422 1.pdf                                                                                                    |                 |
| Ready                                                                                                | S\$z Plny text                                                                                                    | ø               |
| <b>B</b> Help                                                                                        | 909CO   \$\$o   oai:invenio.nusl.cz 112989<br>SSp opengrey<br>SSp global                                                                                                    |                 |
|                                                                                                    | <b>SSp DRIVER</b>                                                                                                    |                 |
|                                                                                                    | ESSa prispevky z konference<br>980                                                                                                    | O               |
|                                                                                                    | 998<br><b>F \$\$a</b> narodni technicka knihovna                                                                                                    |                 |

**Obrázek 18: Obrazovka editace záznamu - varianta MARC21**

|                                                                                                    | Pridej<br>Hlavní stránka > Admin Area > Record Editor | O repozitări<br>Nápověda                                                                                     | Administrace -                                                                                                    | <b>May 1988</b> |
|----------------------------------------------------------------------------------------------------|-------------------------------------------------------|----------------------------------------------------------------------------------------------------|----------------------------------------------------------------------------------------------------|-----------------|
| Record Editor: Record #112989<br>record revision: 2012.05.31 14:07:41 oairepository<br>Record                  |                                                       |                                                                                                    |                                                                                                    |                 |
| Rec IE *<br>112989                                                                                             | Cislo<br>zaznamu                                      |                                                                                                    | 112989                                                                                                    |                 |
| Search                                                                                                    | 035                                                   |                                                                                                    | externi OAHD oai:repozitar.techlib.cz:422                                                                                                    |                 |
| Submit<br>Cancel                                                                                               | 04107                                                 | Jazyk<br>dokumentu                                                                                           | eng                                                                                                    |                 |
| 属<br>Delete<br>Switch                                                                                          | 046                                                   | Datum                                                                                                    | 2010                                                                                                    |                 |
| Read-only<br>to:                                                                                               |                                                       | vytvoreni                                                                                                    | Click to edit                                                                                                    |                 |
| <b>Fields</b>                                                                                                  | 24500<br>340                                          | Typ digitalniho text/pdf                                                                                     | Puvodni nazev Manufacturing knowledge in the age of pervasive forgetting                                                                                                    |                 |
| Add                                                                                                    | 520                                                   | dokumentu<br>Abstrakt                                                                                        | The distinction between information and knowledge highlights the often neglected difference between the storage of information, what it takes to build.                                                                                                    |                 |
| <b>III</b> View<br>MARC<br>Human<br><b>E</b> Holding Pen<br><b>III</b> Undo/Redo<br>$\lambda$<br>$\rightarrow$ |                                                       | Jazyk                                                                                                    | we do. The two processes are best exemplified by the library and the university. Both have grown in complexity and importance in unprecedented ways<br>over the past few decades, vet their actual raison d'etre has shifted in ways that are both deceptive and dangerous. We have become obsessed with the<br>technologies of information (processing), to the detriment of the art of knowing, and mistakenly equate storage with memory as we convert the world into<br>a massive document archive. While we continue to invest heavily in the manufacturing of knowledge, from preschool through the university to the science<br>lab, our knowledge of ourselves and of others, of how things are or came to be, is increasingly more piecemeal, temporary and one sided. I will present<br>several examples to illustrate my point, briefly review the pertinent scholarship and advocate for an increased awareness of the negative consequences<br>of the university/ library enterprise: the institutionalization of forgetting.<br>eng |                 |
|                                                                                                    | 540                                                   | abstraktu<br>Licence                                                                                         | Text je chráněný podle autorského zákona č. 121/2000 Sb.                                                                                                    |                 |
| <b>History</b><br>$\lambda = 3$<br>2012.05.31<br>14:07:41<br>$A = D$<br>2012 05:31<br>10:23:10                 | 650 7                                                 | Predmetove<br>heslo<br>Typ<br>predmetoveho PSH<br>hesla                                                      | knihovny                                                                                                    |                 |
| Ready<br><sup>6</sup> Help                                                                                     | 650 7                                                 | Predmetove<br>heslo<br>Typ<br>predmetoveho PSH<br>hesla                                                      | vědecké poznání                                                                                                    |                 |
|                                                                                                    | 653                                                   | Ceske klicove znalosti<br>slovo                                                                              |                                                                                                    |                 |
|                                                                                                    | 6530                                                  | Anglicke                                                                                                    | knowledge                                                                                                    |                 |
|                                                                                                    | 7112                                                  | klicove slovo<br>Nazev<br>konference<br>Misto konani<br>konference<br>Datum /<br>casove<br>rozmezi<br>konani | KRE 10: Knowledge, Research, Education<br>Prague (CZ)<br>2010-09-09 / 2010-09-10                                                                                                    |                 |

**Obrázek 19: Obrazovka editace záznamu - varianta Human**

#### a) Editace obsahu pole

Zvolte si pole, které potřebujete editovat a klikněte kurzorem na jeho obsah, text v poli podle potřeby upravte a stiskněte klávesu Enter.

Pozor důležité: Před ukončením editace je potřeba stisknout tlačítko Submit (po přidání první změny je zelené) pro odeslání veškerých změn do databáze (ať už se jedná o opravu obsahu pole, nebo o vkládání pole nového).

#### b) Vložení nového pole

Pokud potřebuje do záznamu vložit nové pole, kliknete na příkaz Add pod záložkou Fields, v editační tabulce se vám otevře nový prázdný řádek, z rolety můžete zvolit název pole, které potřebujete do záznamu přidat a vyplníte jednotlivá podpole. V případě, že v nabídce požadované pole není, je potřeba ho čísla MARC tagu, podpole a případně indikátory doplnit ručně. Po vyplnění uložte tlačítkem Submit.

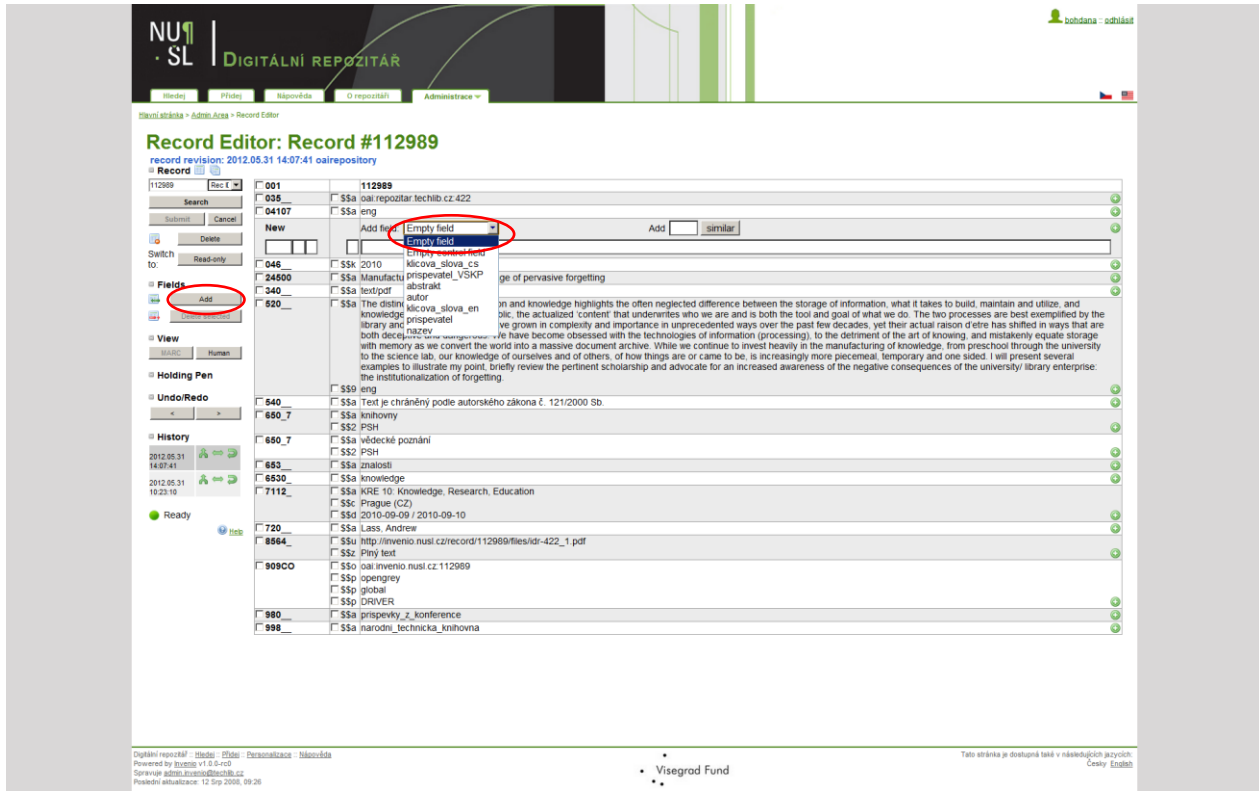

**Obrázek 20: Obrazovka editace záznamu - přidávání nového pole - vyznačena roletka s názvy polí**

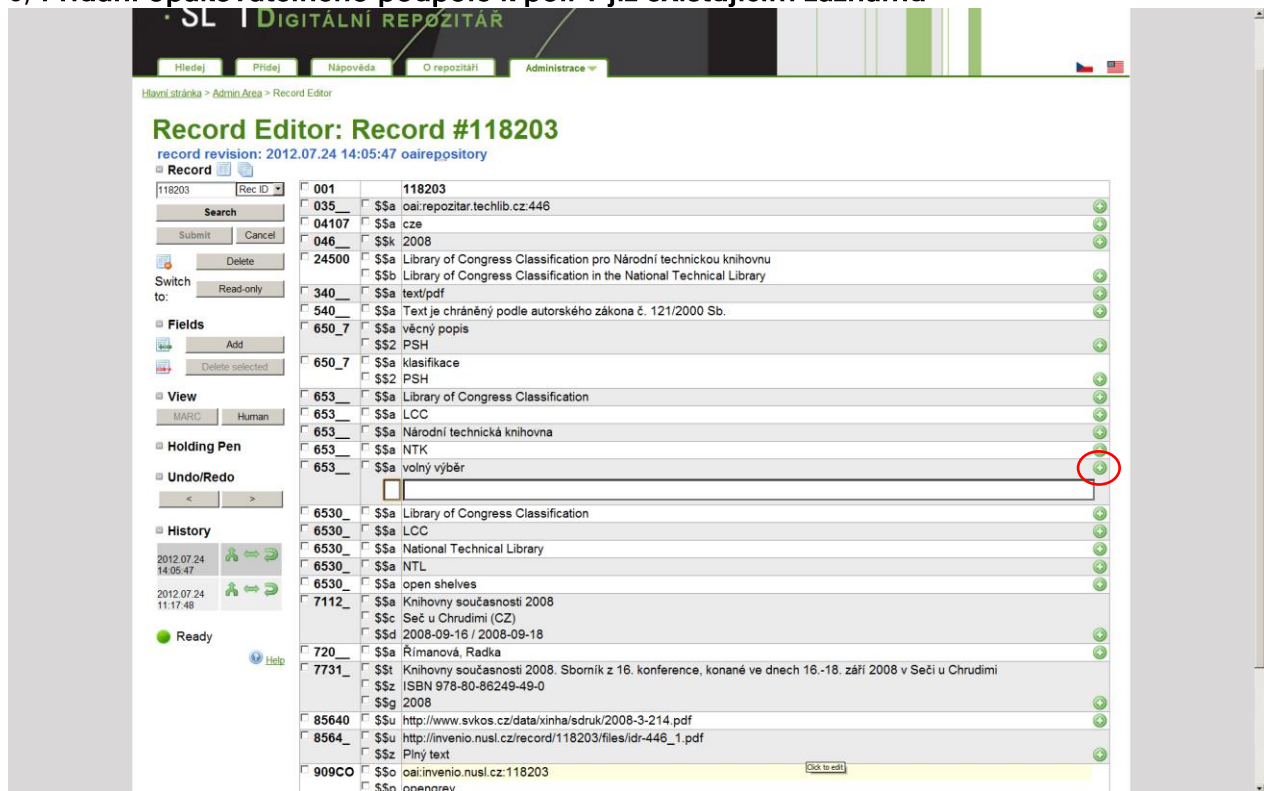

### c) Přidání opakovatelného podpole k poli v již existujícím záznamu

**Obrázek 21: Obrazovka editace záznamu - vyznačeno tlačítko na přidání podpole**

#### d) Smazání pole ze záznamu

V případě, že potřebujete ze záznamu některé pole vymazat, pole si označte a následně smažte tlačítkem Delete Selected

| Hlavní stránka > Admin Area > Record Editor |                                                    |            |                                                                                                    |  |
|---------------------------------------------|----------------------------------------------------|------------|----------------------------------------------------------------------------------------------------|--|
|                                             |                                                    |            |                                                                                                    |  |
|                                             |                                                    |            |                                                                                                    |  |
|                                             |                                                    |            | Record Editor: Record #112989                                                                                                    |  |
|                                             | record revision: 2012.05.31 14:07:41 oairepository |            |                                                                                                    |  |
| Record                                      |                                                    |            |                                                                                                    |  |
| Rec ID *<br>112989                          | 001                                                |            | 112989                                                                                                    |  |
| Search                                      | 035                                                |            | \$\$a oai:repozitar.techlib.cz:422                                                                                                    |  |
|                                             | 04107                                              | \$\$a eng  |                                                                                                    |  |
| Submit<br>Cancel                            | 046                                                | \$\$k 2010 |                                                                                                    |  |
| Delete                                      | 24500                                              |            | \$\$a Manufacturing knowledge in the age of pervasive forgetting                                                                                                    |  |
| Switch                                      | 340                                                |            | \$\$a text/pdf                                                                                                    |  |
| Read-only<br>to:                            | 520                                                |            | \$\$a The distinction between information and knowledge highlights the often neglected difference between the storage of                                                                                                    |  |
|                                             |                                                    |            | information, what it takes to build, maintain and utilize, and knowledge, whether private or public, the actualized 'content' that                                                                                                    |  |
| <b>Fields</b>                               |                                                    |            | underwrites who we are and is both the tool and goal of what we do. The two processes are best exemplified by the library                                                                                                    |  |
| Add                                         |                                                    |            | and the university. Both have grown in complexity and importance in unprecedented ways over the past few decades, yet their                                                                                                    |  |
| Delete selected                             |                                                    |            | actual raison d'etre has shifted in ways that are both deceptive and dangerous. We have become obsessed with the                                                                                                    |  |
|                                             |                                                    |            | technologies of information (processing), to the detriment of the art of knowing, and mistakenly equate storage with memory                                                                                                    |  |
| <b>View</b>                                 |                                                    |            | as we convert the world into a massive document archive. While we continue to invest heavily in the manufacturing of                                                                                                    |  |
| MARC<br>Human                               |                                                    |            | knowledge, from preschool through the university to the science lab, our knowledge of ourselves and of others, of how things<br>are or came to be, is increasingly more piecemeal, temporary and one sided. I will present several examples to illustrate my |  |
|                                             |                                                    |            | point, briefly review the pertinent scholarship and advocate for an increased awareness of the negative consequences of the                                                                                                    |  |
| <b>Holding Pen</b>                          |                                                    |            | university/ library enterprise: the institutionalization of forgetting.                                                                                                    |  |
|                                             |                                                    | \$\$9 ena  |                                                                                                    |  |
| ■ Undo/Redo                                 | 540                                                |            | \$\$a Text je chráněný podle autorského zákona č. 121/2000 Sb.                                                                                                    |  |
|                                             | 650 7                                              |            | \$\$a knihovny                                                                                                    |  |
|                                             |                                                    | \$\$2 PSH  |                                                                                                    |  |
| <b>E</b> History                            | 650 7                                              |            | \$\$a vědecké poznání                                                                                                    |  |
|                                             |                                                    | \$\$2 PSH  |                                                                                                    |  |
| 2012.05.31<br>14:07:41                      | $553 -$                                            |            | <b>338 Znaiosin</b>                                                                                                    |  |
|                                             | 6530                                               |            | \$\$a knowledge                                                                                                    |  |
| 2012.05.31<br>10:23:10                      |                                                    |            | F \$\$a KRE40. Knowledge, Research, Education                                                                                                    |  |
|                                             |                                                    |            | \$\$c Prague (CZ)                                                                                                    |  |
| Ready                                       |                                                    |            | \$\$d 2010-09-09 / 2010-09-10                                                                                                    |  |
|                                             | 720                                                |            | \$\$a Lass, Andrew                                                                                                    |  |
|                                             | $\Theta$ Help<br>8564                              |            | \$\$u http://invenio.nusl.cz/record/112989/files/idr-422_1.pdf                                                                                                    |  |
|                                             |                                                    |            | \$\$z Plný text                                                                                                    |  |
|                                             | 909CO                                              |            | \$\$o oai:invenio.nusl.cz:112989                                                                                                    |  |
|                                             |                                                    |            | \$\$p opengrey                                                                                                    |  |
|                                             |                                                    |            | \$\$p global                                                                                                    |  |
|                                             |                                                    |            | \$\$p DRIVER                                                                                                    |  |
|                                             | 980                                                |            | \$\$a prispevky z konference                                                                                                    |  |
|                                             | 998                                                |            | \$\$a narodni technicka knihovna                                                                                                    |  |
|                                             |                                                    |            |                                                                                                    |  |

**Obrázek 22: Obrazovka editace záznamu - vyznačeno označení pole a tlačítko pro smazání pole**

## <span id="page-24-0"></span>4.2 Editace záznamu přes Administraci

Stisknete tlačítko Administrace, kliknete na tlačítko Spustit editor záznamů

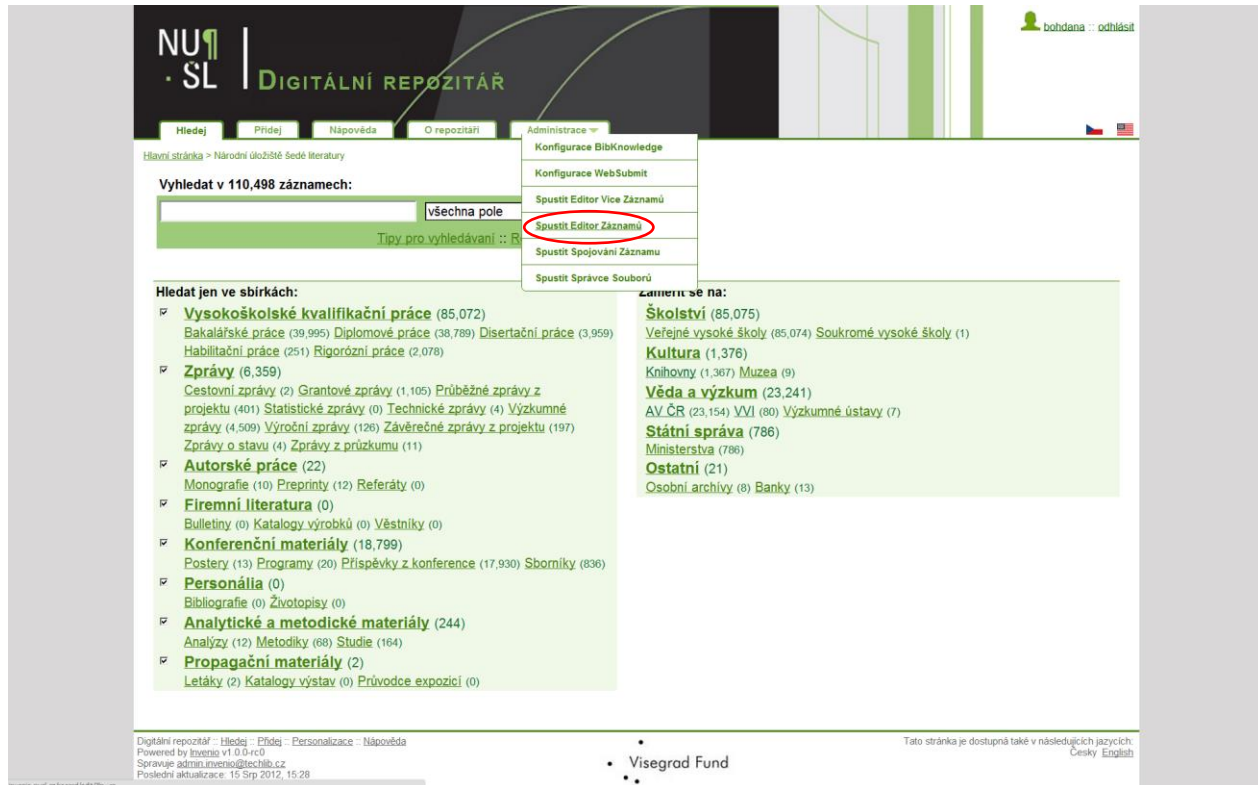

**Obrázek 23: Rozbalená nabídka karty administrace - vyznačena volba "Spustit editor záznamů"**

Na další obrazovce vepíšete do řádku číslo záznamu, který chcete editovat, další postup při editaci záznamu je již stejný jako v bodě 4.1.

Další informace k editaci záznamu naleznete <http://invenio.nusl.cz/help/submit-guide> v části Úprava bibliografických údajů o stávajícím záznamu.

## <span id="page-25-0"></span>5. VYHLEDÁVÁNÍ

Funkce vyhledávání umožňuje nalezení dokumentu po zadání slov nebo slovních spojení. V systému Invenio je k dispozici jednoduché vyhledávání a pokročilé vyhledávání záznamů.

#### <span id="page-25-1"></span>5.1 Jednoduché vyhledávání záznamů

Pole pro jednoduché vyhledávání naleznete na hlavní obrazovce.

Pro vyhledávání dle konkrétního prvku můžete využít roletku s možnostmi zúžení (např. vyhledávat dle autora, názvu, data apod.), nebo zvolíte možnost všechna pole a stisknete tlačítko Hledej.

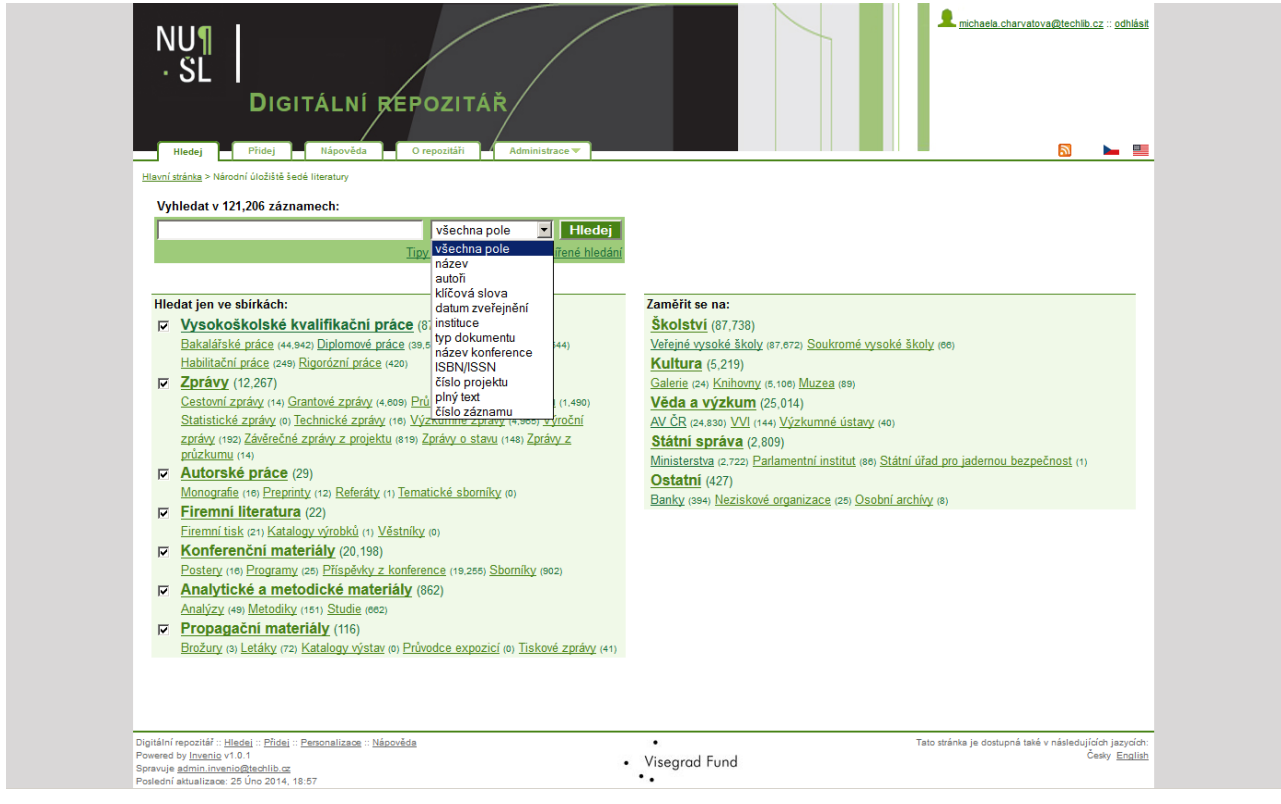

Ļ

## <span id="page-26-0"></span>5.2 Pokročilé vyhledávání záznamů

K pokročilému vyhledávání se dostanete po kliknutí na možnost "Rozšířené hledání". Zde máte 3 vyhledávací pole. Je možné využít booleovské operátory, zužující kritéria (autor, název apod.), zvolit si sbírku, ve které bude vyhledávání probíhat. Dále je zde možné zadat omezení dle data. Dále je zde možné uzpůsobit si řazení a formát výsledných záznamů.

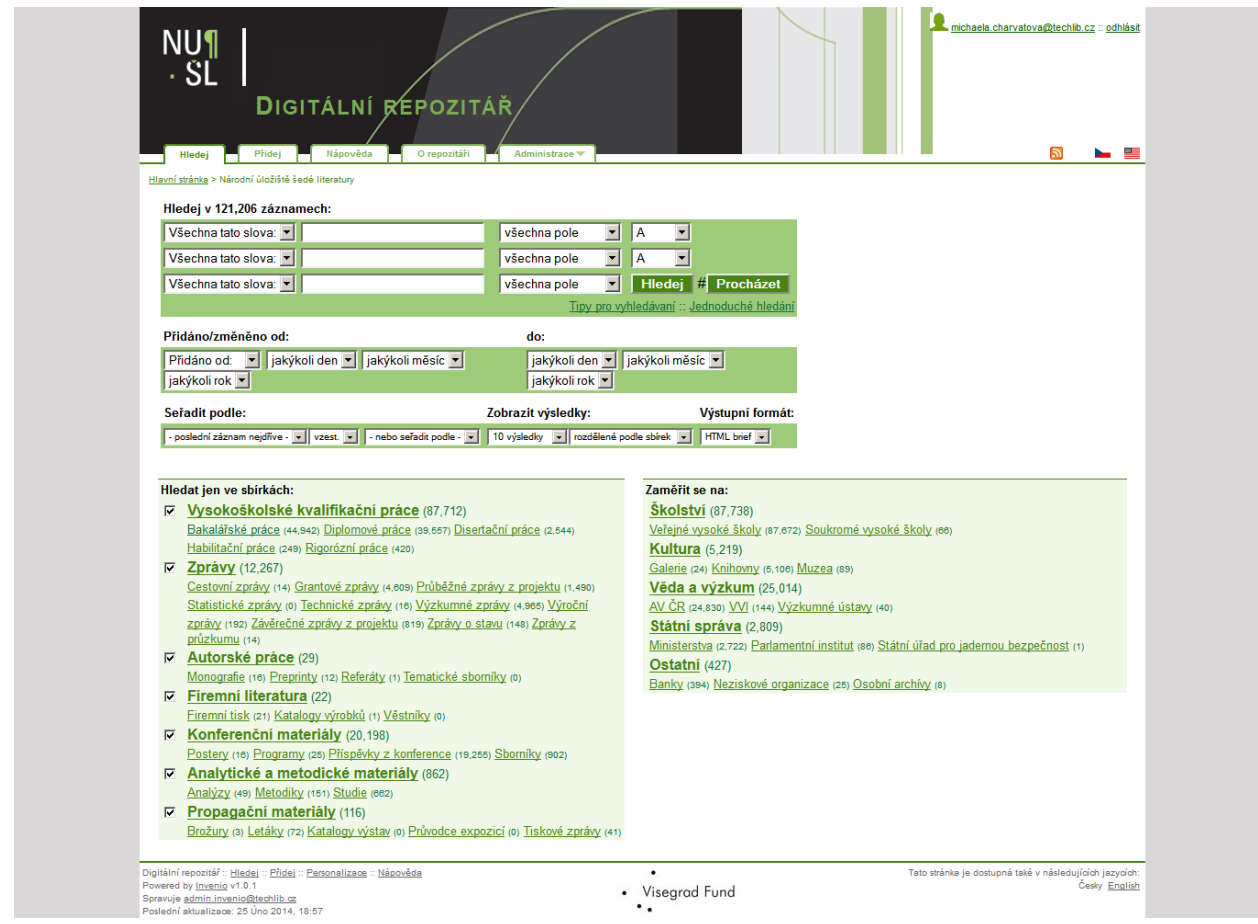

Další tipy pro vyhledávání naleznete <http://invenio.nusl.cz/help/search-tips>.

## <span id="page-26-1"></span>6. UŽITEČNÉ DOKUMENTY A ODKAZY

- [Pokyny pro zpracování záznamů v](https://invenio.nusl.cz/record/111520?ln=cs) systému INVENIO
- [Charakteristika hlavních skupin druhů dokumentů šedé literatury](https://invenio.nusl.cz/record/200917?ln=cs)
- [Typologie Národního úložiště šedé literatury](https://invenio.nusl.cz/record/111521?ln=cs)
- **•** [Polytematický strukturovaný heslář](http://psh.ntkcz.cz/skos/)
- [Pro vkladatele](http://nusl.techlib.cz/spoluprace/pro-vkladatele/) stránky s návody a informacemi pro vkladatele do systému NUŠL